## <span id="page-0-0"></span>**Python Braspag Lib Documentation** *Release 0.2*

**Sérgio Oliveira**

November 19, 2012

# **CONTENTS**

Contents:

**ONE**

## **INSTALLATION**

Dependencies:

• Jinja2

Stable version (pypi):

\$ pip install braspag

Development version (github):

\$ git clone https://github.com/TracyWebTech/braspag.git

\$ cd braspag

\$ python setup.py install

**TWO**

## **PYTHON BRASPAG LIB**

### **2.1 Request object**

class braspag.**BraspagRequest**(*merchant\_id=None*, *homologation=False*) Implements Braspag Pagador API (manual version 1.9).

Boleto generation is not yet implemented.

- **authorize**(*order\_id*, *customer\_id*, *customer\_name*, *customer\_email*, *amount*, *card\_holder*, *card\_number*, *card\_security\_code*, *card\_exp\_date*, *save\_card*, *card\_token*, *number\_of\_payments*, *payment\_method*, *payment\_plan*, *transaction\_type=2*, *currency='BRL'*, *country='BRA'*)
	- All arguments supplied to this method must be keyword arguments.

#### Parameters

- order\_id Order id. It will be used to indentify the order later in Braspag.
- customer  $id$  Must be user's CPF/CNPJ.
- customer\_name User's full name.
- customer email User's email address.
- **amount** Amount to charge.
- card\_holder Name printed on card.
- card\_number Card number.
- card\_security\_code Card security code.
- card\_exp\_date Card expiration date.
- save\_card Flag that tell to Braspag to store card number. If set to True Reponse will return a card token. *Default: False*.
- card token Card token returned by Braspag. When used it should replace *card holder*, *card\_exp\_date*, *card\_number* and *card\_security\_code*.
- number\_of\_payments Number of payments that the amount will be devided (number of months). *Default: 1*.
- currency Currency of the given amount. *Default: BRL*.
- country User's country. *Default: BRA*.
- transaction\_type An integer representing one of the *[Transaction Types](#page-0-0)*. *Default: 2*.
- **payment** plan An integer representing how multiple payments should be handled. *Default: 0*. See *[Payment Plans](#page-0-0)*.
- payment\_method Integer representing one of the available *[Payment Methods](#page-0-0)*.

Returns [BraspagResponse](#page-0-0)

**capture**(*transaction\_id*, *amount=0*)

Capture the given *amount* from the given transaction\_id.

This method should only be called after pre-authorizing the transaction by calling authorize() with *transaction\_types* 1 or 3.

Returns [BraspagResponse](#page-0-0)

**refund**(*transaction\_id*, *amount=0*)

Refund the given amount for the given transaction\_id.

This method should be used to return funds to customers for transactions that happened at least 24 hours ago. For transactions that happended within 24 hours use  $\text{void}()$ .

If the amount is 0 (zero) the full transaction will be refunded.

Returns [BraspagResponse](#page-0-0)

**void**(*transaction\_id*, *amount=0*)

Void the given amount for the given transaction\_id.

This method should be used to return funds to customers for transactions that happened within less than 23h and 59 minutes ago. For other transactions use [refund\(\)](#page-0-0).

If the amount is 0 (zero) the full transaction will be voided.

Returns [BraspagResponse](#page-0-0)

#### **2.1.1 Examples**

#### **Creditcard example**

The example bellow shows how to authorize a credit card transation:

**from braspag import** BraspagRequest

```
ORDER_ID = u'84765421-5435-85C2-3F41-85A72BE2433E'
MERCHANT_ID = u'12345678-1234-1234-1234-1234567890AB'
```

```
request = BraspagRequest(merchant_id=MERCHANT_ID, homologation=True)
response = request.authorize(
    order_id=ORDER_ID,
    customer_id=u'12345678900',
   customer_name=u'José da Silva',
   customer_email='jose123@dasilva.com.br',
   payment_method=997, #simulated BRL
    amount=10000<sub>1</sub>card_holder=u'Jose da Silva',
    card_number=u'0000000000000001',
    card_security_code='123',
    card_exp_date='05/2018',
)
```
The argument *order\_id* should be an GUID valid string which indentifies this transaction on your system. The argument *customer\_id* must be a valid CPF or CNPJ for the user.

The *amount* given should be an integer where the 2 last digits will represent the decimal places.

#### **2.2 Response object**

```
class braspag.BraspagResponse(http_reponse)
    TODO:
    correlation_id
    errors
    success
    order_id
    braspag_order_id
    transaction_id
    payment_method
    amount
    acquirer_transaction_id
    authorization_code
    return_code
    return_message
    card_token
    status
```
#### **2.3 Exceptions**

```
exception braspag.exceptions.BraspagException
    Bases: exceptions.Exception
```
Custom exception

```
exception braspag.exceptions.BraspagHttpResponseException(code, msg)
    Bases: braspag.exceptions.BraspagException
```
Status code Exception

### **2.4 Utils**

braspag.utils.**is\_valid\_guid**(*guid*)

```
braspag.utils.spaceless(xml_str)
```
**THREE**

## **CONSTANTS**

The following tables contains integer codes that will be needed by requests and/or returned by responses.

## **3.1 Transaction Types**

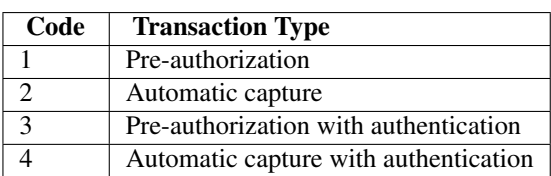

Table 3.1: Transaction Types

### **3.2 Payment Plans**

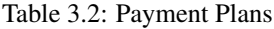

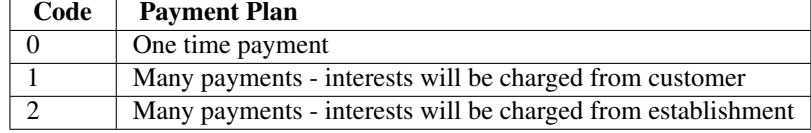

### **3.3 Payment Methods**

|     | Code       | <b>Payment Method</b>  |
|-----|------------|------------------------|
| 123 |            | Cielo Visa Electron    |
| 500 | Cielo Visa |                        |
| 501 |            | Cielo MasterCard       |
| 502 |            | Cielo Amex             |
| 503 |            | Cielo Diners           |
| 504 | Cielo Elo  |                        |
| 505 |            | <b>Banorte Visa</b>    |
|     |            | Continued on next page |

Table 3.3: Payment Methods

|                  | Code             |                | <b>Payment Method</b>                        |
|------------------|------------------|----------------|----------------------------------------------|
|                  | 506              |                | <b>Banorte MasterCard</b>                    |
|                  | 507              |                | <b>Banorte Diners</b>                        |
|                  | 508              |                | <b>Banorte Amex</b>                          |
|                  | $\overline{509}$ |                | <b>Redecard Visa</b>                         |
|                  | $\overline{510}$ |                | Redecard MasterCard                          |
|                  | 511              |                | <b>Redecard Diners</b>                       |
|                  | 512              |                | PagosOnLine Visa                             |
|                  | $\overline{513}$ |                | PagosOnLine MasterCard                       |
|                  | 514              |                | PagosOnLine Amex                             |
|                  | 515              |                | PagosOnLine Diners                           |
|                  | $\overline{516}$ |                | Payvision Visa                               |
|                  | $\overline{517}$ |                | Payvision MasterCard                         |
|                  | 518              |                | <b>Payvision Diners</b>                      |
| 519              |                  | Payvision Amex |                                              |
|                  | 520              |                | <b>Banorte Cargos Automaticos Visa</b>       |
|                  | $\overline{521}$ |                | <b>Banorte Cargos Automaticos MasterCard</b> |
|                  | $\overline{522}$ |                | <b>Banorte Cargos Automaticos Diners</b>     |
|                  | 523              |                | Amex 2P                                      |
|                  | 524              |                | <b>SITEF Visa</b>                            |
|                  | 525              |                | <b>SITEF MasterCard</b>                      |
|                  | $\overline{526}$ |                | <b>SITEF</b> Amex                            |
| 527              |                  |                | <b>SITEF Diners</b>                          |
|                  | $\overline{528}$ |                | <b>SITEF HiperCard</b>                       |
|                  | 529              |                | SITEF Leader                                 |
| 530              |                  |                | <b>SITEF Aura</b>                            |
| $\overline{531}$ |                  |                | <b>SITEF Santander Visa</b>                  |
| 532              |                  |                | <b>SITEF Santander MasterCard</b>            |
| 995              |                  |                | Simulated USD                                |
| 996              |                  |                | Simulated EUR                                |
| 997              |                  |                | <b>Simulated BRL</b>                         |

Table 3.3 – continued from previous page

**FOUR**

# **GET THE SOURCE**

Source: <https://github.com/TracyWebTech/braspag> Travis:

**FIVE**

# **INDICES AND TABLES**

- *genindex*
- *modindex*
- *search*

# **PYTHON MODULE INDEX**

#### b

braspag.exceptions,?? braspag.utils,??